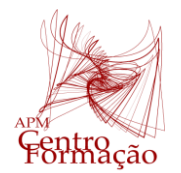

Centro de Formação da Associação de Professores de Matemática

Entidade Formadora Certificada – Registo de acreditação CCPFC/ENT-AP- 0534/23

## VIII Encontro Dias Casio+ 2024

### **PROPOSTA DE RESOLUÇÃO DA TAREFA 1**

### **PROBLEMA 1**

Considere a função  $f$  definida, em IR, por:  $h(x) = -1.8x^2 + 4.1x$ 

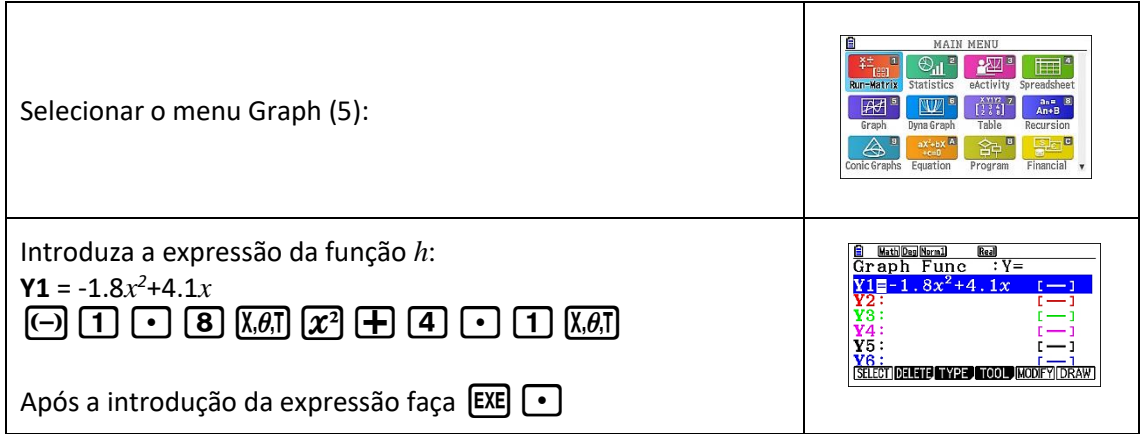

Visualize o gráfico de *h.*

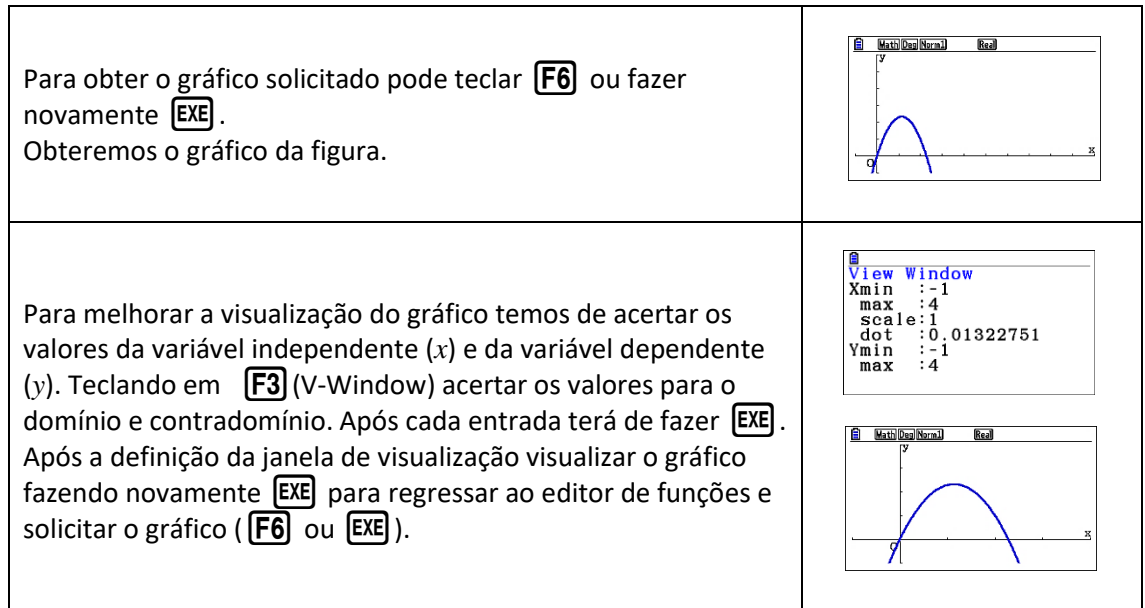

Dado que na modelação cada unidade corresponde a 5 *cm* na realidade temos de transformar essa medida antes de a introduzir na calculadora. Sendo assim temos que a altura do carrinho corresponde a 2 *unidades* e para isso vamos determinar qual o ponto da curva que tem essa imagem.

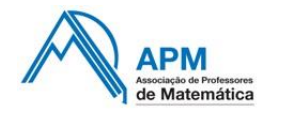

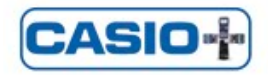

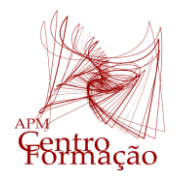

Entidade Formadora Certificada – Registo de acreditação CCPFC/ENT-AP- 0534/23

# VIII Encontro Dias Casio+ 2024

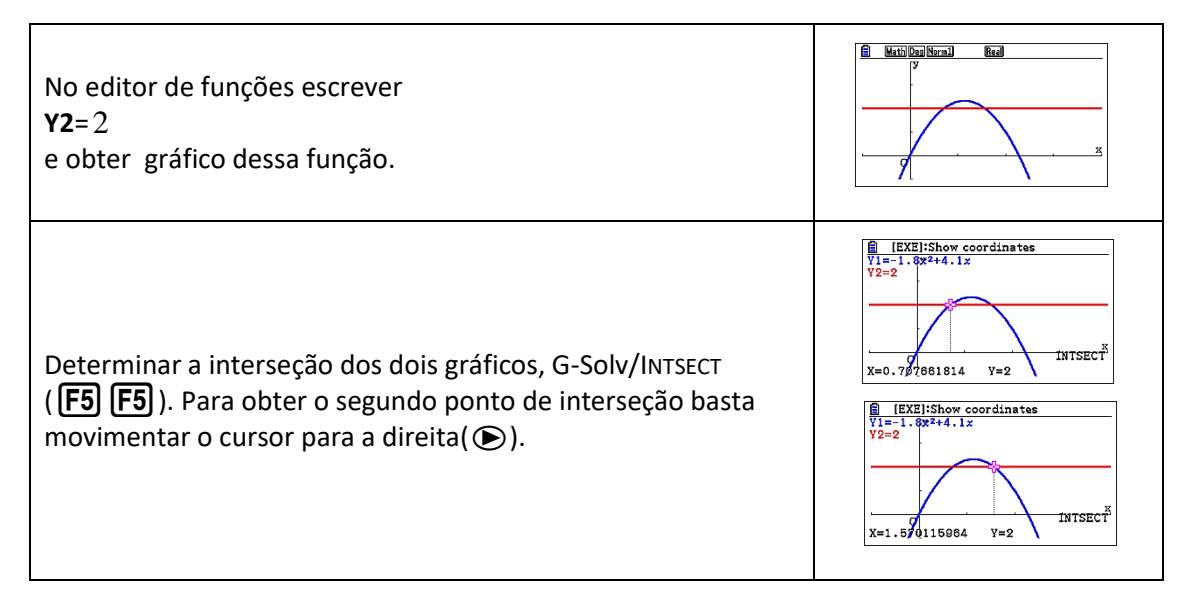

Podemos determinar a diferença entre as duas abcissas utilizando o Menu Run- Matriz: 0.86

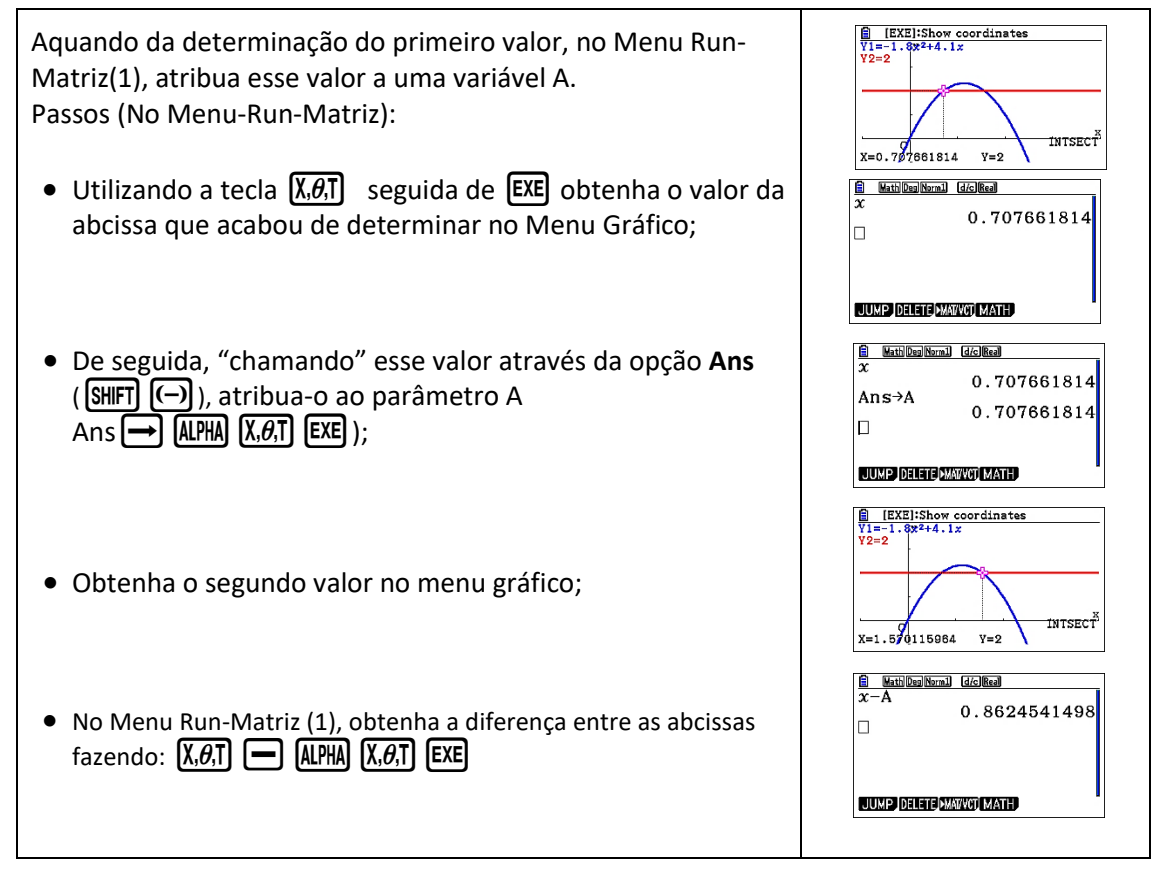

Tendo em conta o valor encontrado concluímos que o carrinho do Manuel não pode passar sob o jato sem o tocar pois só é possível passar um carrinho que tenha até 4.312 *cm,* aproximadamente, de largura.

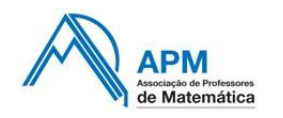

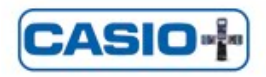

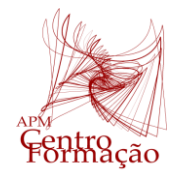

Centro de Formação da Associação de Professores de Matemática

Entidade Formadora Certificada – Registo de acreditação CCPFC/ENT-AP- 0534/23

VIII Encontro Dias Casio+ 2024

### **PROBLEMA 2**

O carrinho do Manuel tem 6 *cm* de largura, ou seja, para os cálculos através da calculadora esse valor corresponde a 1.2 *unidades.* 

Obs: pode apagar a expressão da função **Y2** (F2) [F1] )ou simplesmente desselecioná-la (com o cursor sobre a linha de **Y2** fazer **[F1]**).

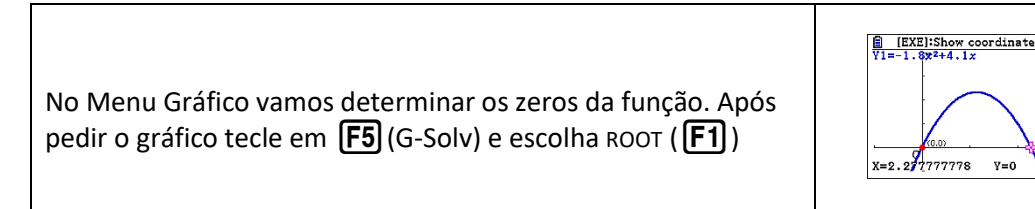

A "largura" na base do jato é de 2.277 aproximadamente. A abcissa média é 1.138. Como a largura do carro é de 1.2 *unidades* vamos determinar qual altura correspondente ao valor 0.5389 (1.1389-0.6).

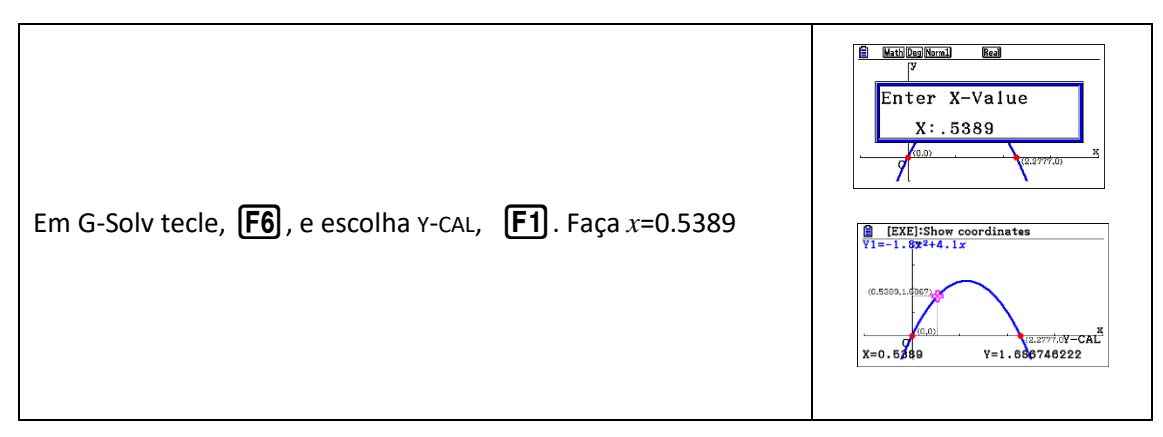

Obtivemos o valor 1.6867 para a ordenada. Esse valor corresponderá a 8.4337*cm,*  aproximadamente. Sendo assim o carrinho do Manuel passara debaixo do jato se tiver, no máximo, 8.4 *cm* de altura.

#### **PROBLEMA 3**

De forma análoga à realizada nos problemas anteriores, temos de reduzir os 15 *cm* à unidade considerada no referencial da calculadora e determinar a diferença entre as abcissas correspondente a esse valor da altura.

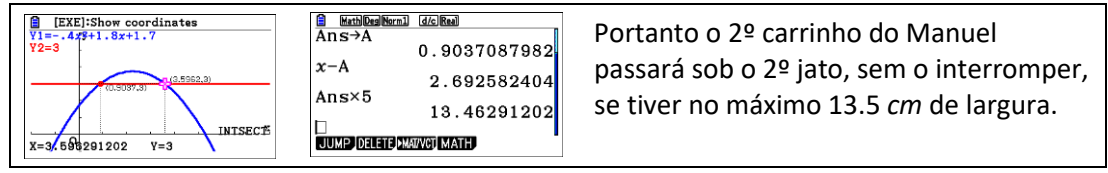

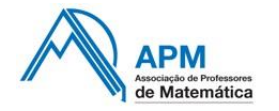

 $\equiv$  Rua Dr. João Couto, nº 27-A - 1500-236 Lisboa **221 716 36 90 21 716 64 24 @ [centroformacao@apm.pt](mailto:centroformacao@apm.pt)** 

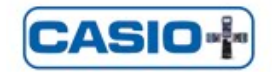

ೆ.ು ROOT